# Greenplum Streaming Server<br>流式数据处理架构与实践

**vm**ware<sup>®</sup>

 $\Omega$  $\Omega$ 

 $\Omega$ 

**EXPLORE** 

刘晖亮 VMware 研发经理

©2022 VMware, Inc.

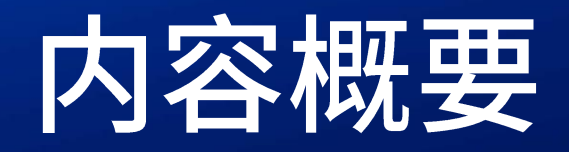

- ➢ 流式数据简介
- ➢ Greenplum Streaming Server架构
- ➢ GPSS Kafka数据源实践
- ➢ 常见问题解答

# **vm**ware<sup>®</sup> EXPLORE

# 流式数据简介

## **vmware®** EXPLORE つつ

©2022 VMware, Inc.

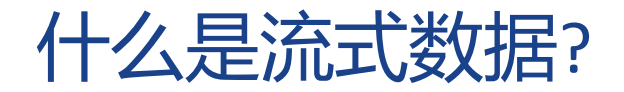

- 概念
	- 持续生成的动态数据流
- 特征
	- 数据持续到达且到达速度快
	- 单条数据尺寸小 (通常为KB单位, 甚至更小)
	- 数据实效性强,且可能无法预测数据边界
	- 低延迟处理需求
	- 多种一致性需求

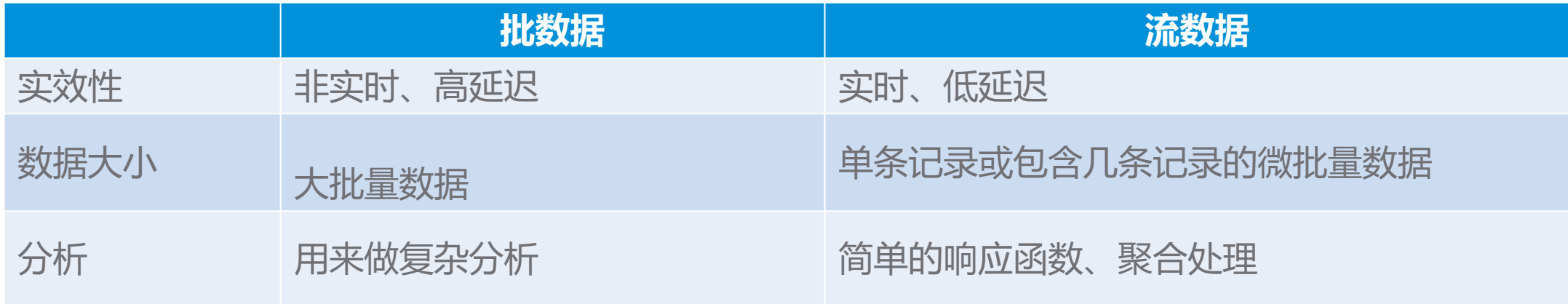

- 流批一体
	- 同一个业务,使用同一个SQL逻辑来实现大数据的流计算和批计算
	- Greenplum Streaming Server

# Greenplum Streaming' Server

©2022 VMware, Inc

#### GPSS的功能和特点

- 加载流式数据到Greenplum
- 保证数据的强一致性
- 自动聚合和转换数据
- 支持丰富的数据格式

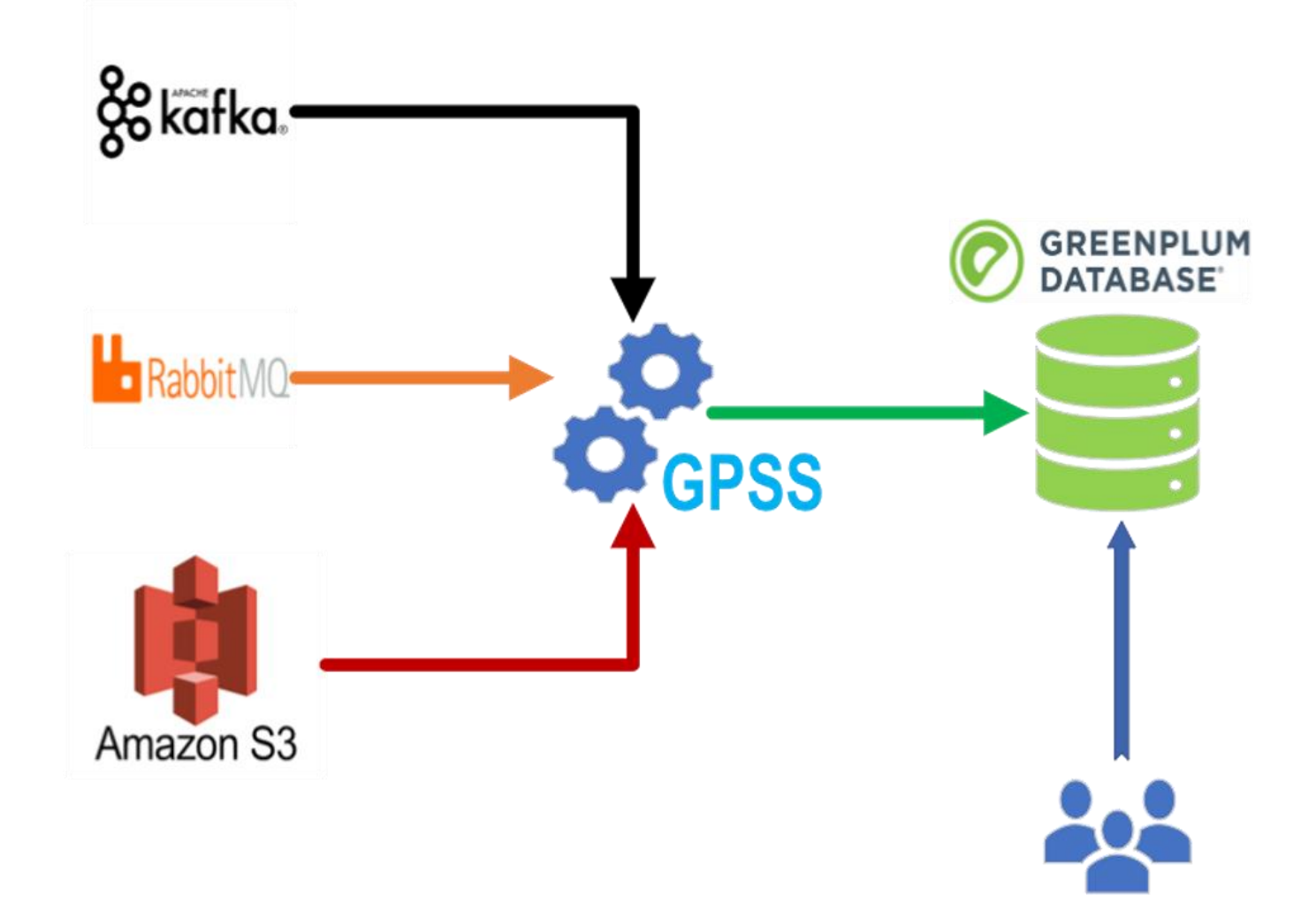

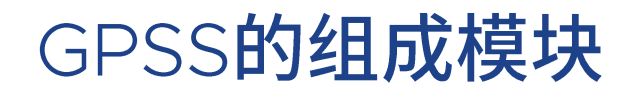

 $\bullet$ 

 $\bullet$ 

 $\bullet$ 

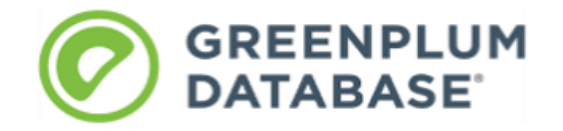

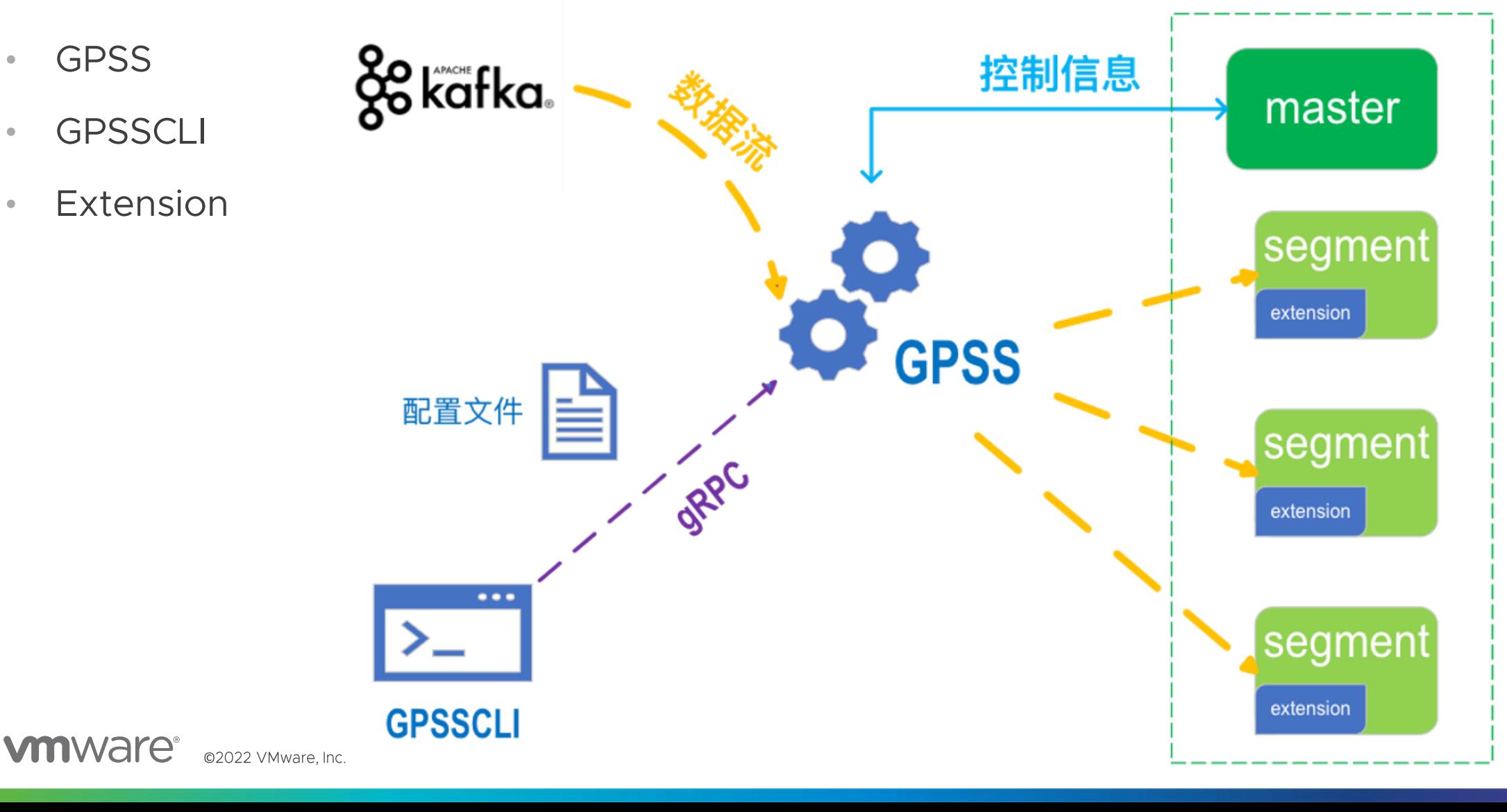

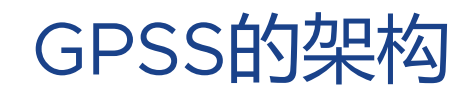

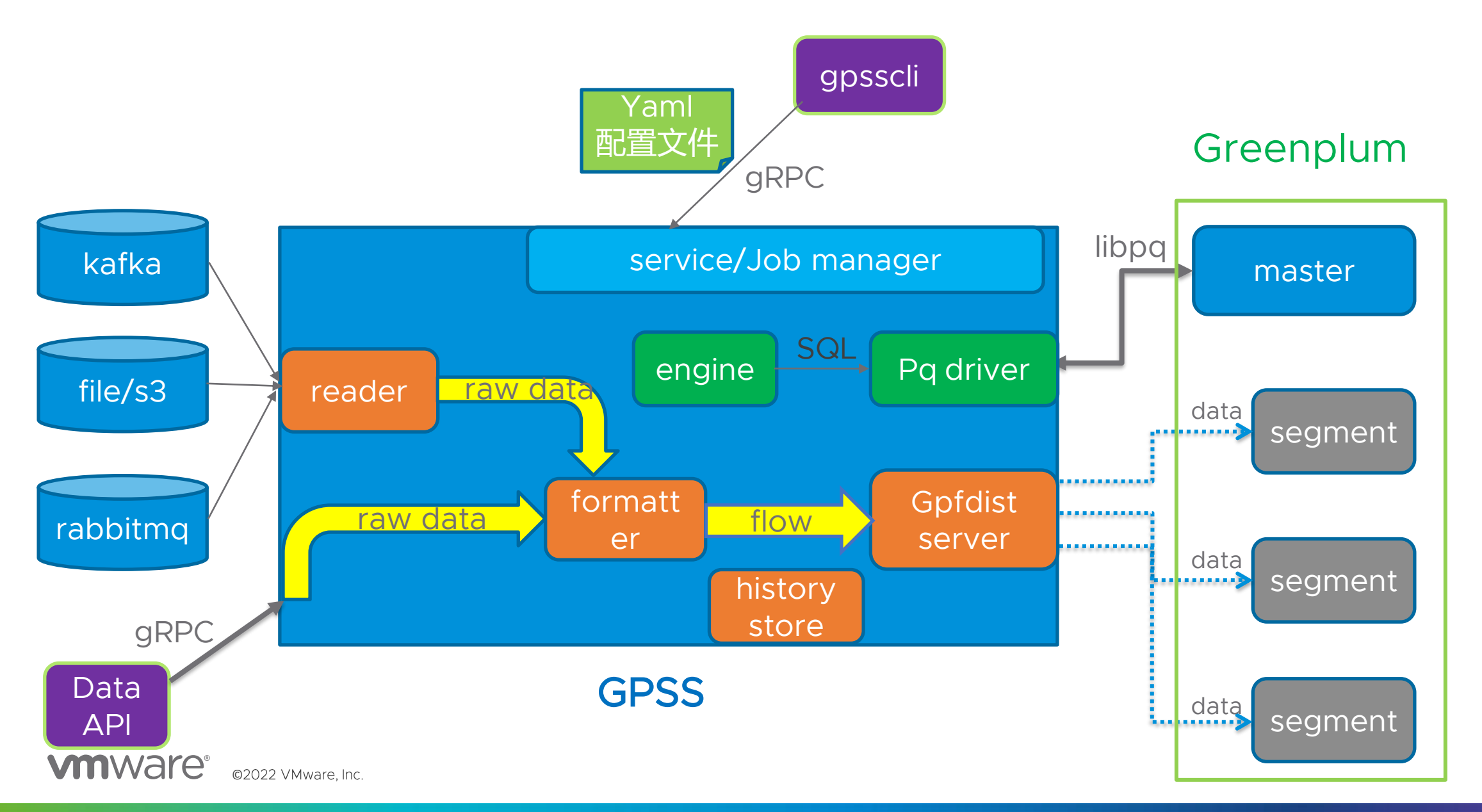

 $\mathcal{G}% _{0}$ 

## GPSS Kafka 数据源 实践

# **vmware®** EXPLORE フフ

#### Kafka系统的组成

Broker: Kafka实例, 分布式部署

Zookeeper: 保存集群的的元信息并管理broker

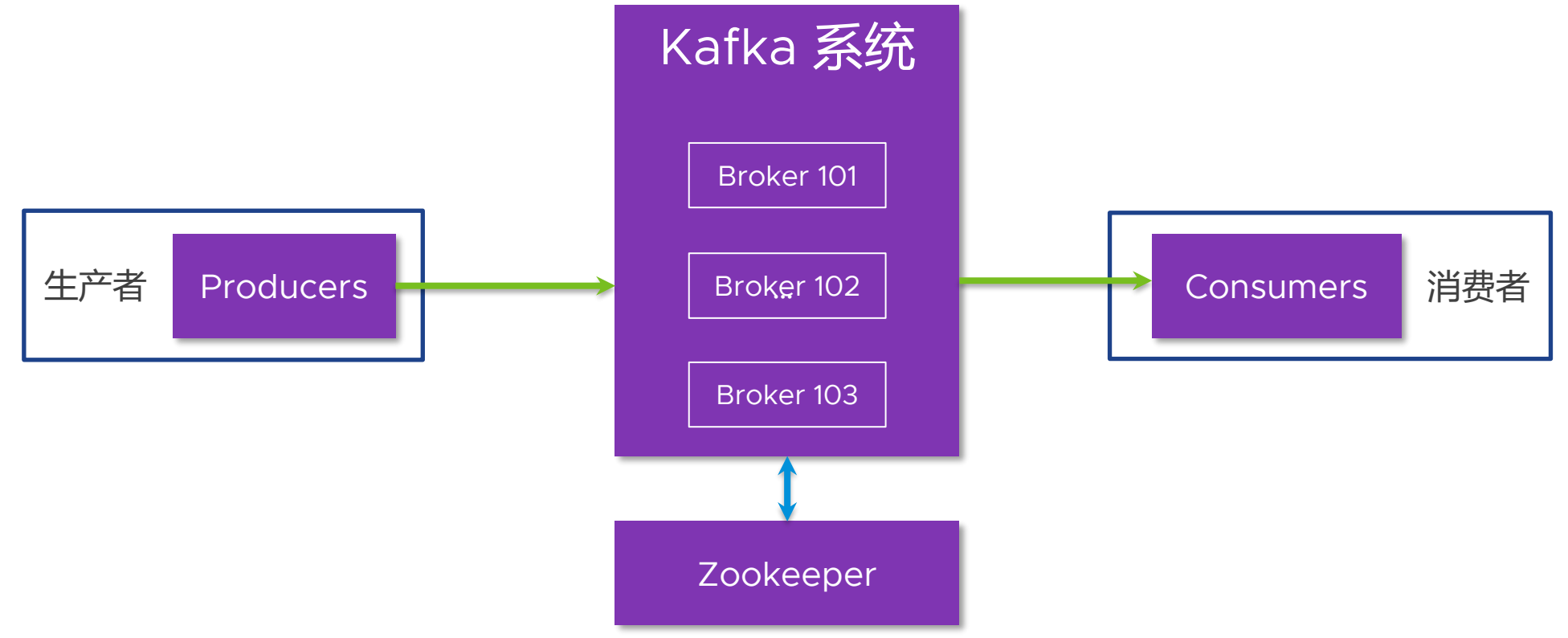

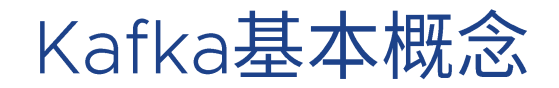

Topic

• 消息的主题,可以理解为消息的分类,类似于数据库的表

Partition

• Topic的分区,每个topic可以有多个分区,分区中包含有序的消息

**Offset** 

• 每个分区中的消息都有一个递增的唯一ID,称为offset

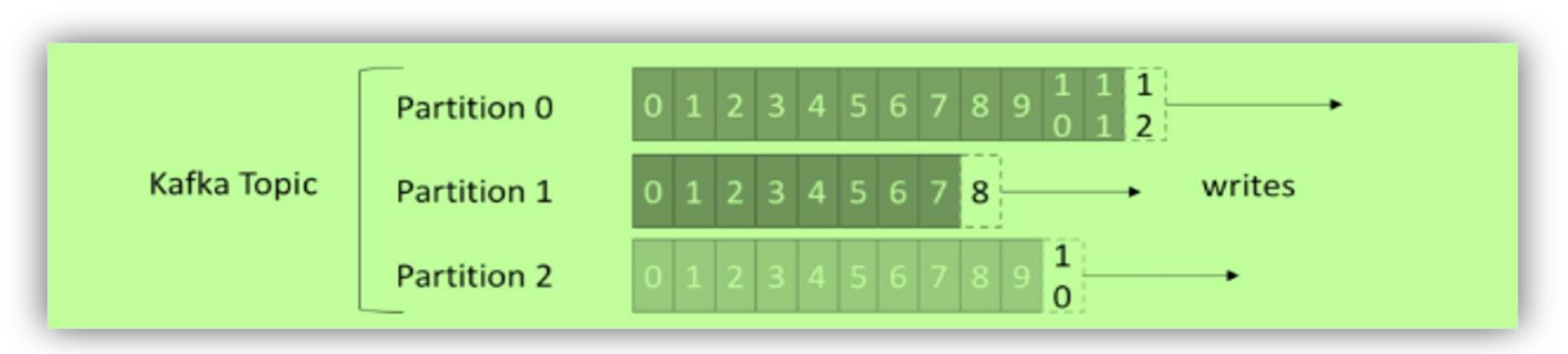

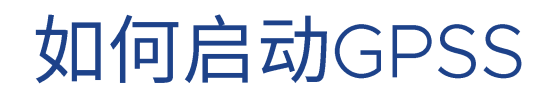

#### ▷ 准备工作

- 安装GPSS扩展
	- create extension gpss;
	- create extension dataflow;
- GPSS 配置文件
	- JSON格式: config.json
- ▶ 启动GPSS

gpss –c config.json

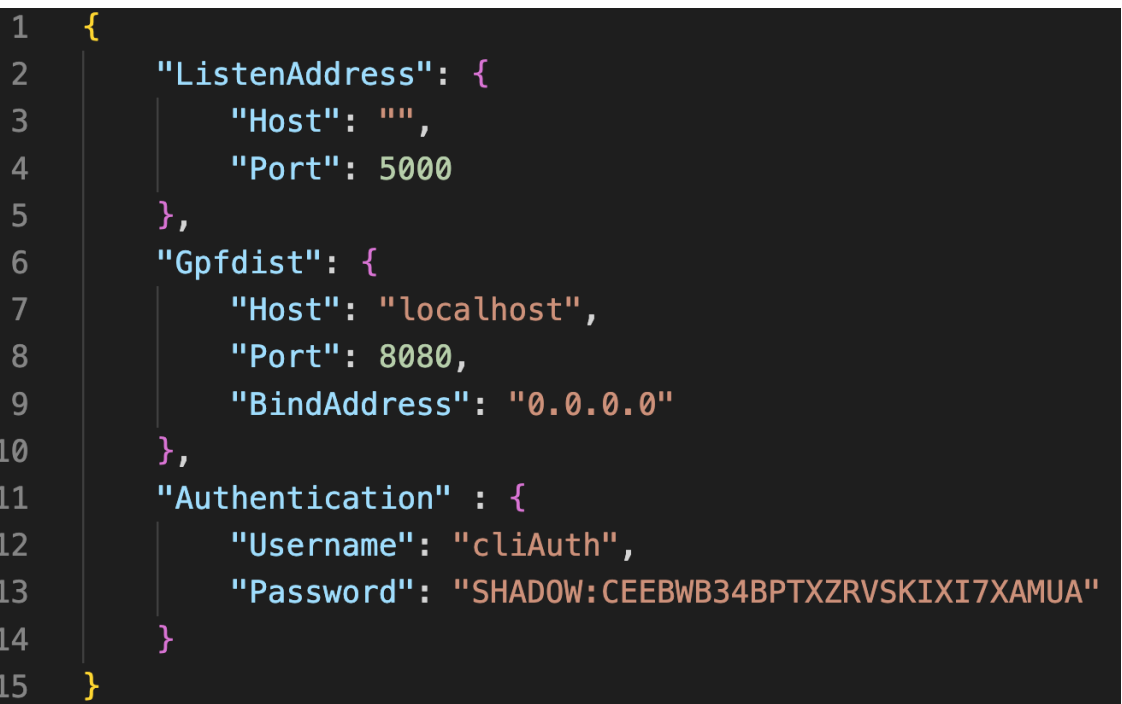

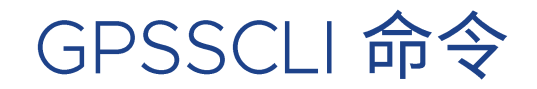

#### ➢ 格式

- gpsscli [子命令] --gpss-host <HOST> –gpss-port <PORT> [配置文件]
- 常用子命令
	- submit: 提交一个job
	- start/load: 启动一个job
	- stop: 停止一个job
	- remove: 删除一个job
	- list/status: 列出现有job及状态
	- progress:打印job加载进度信息
	- wait: 等待一个job结束

#### GPSSCLI 配置文件

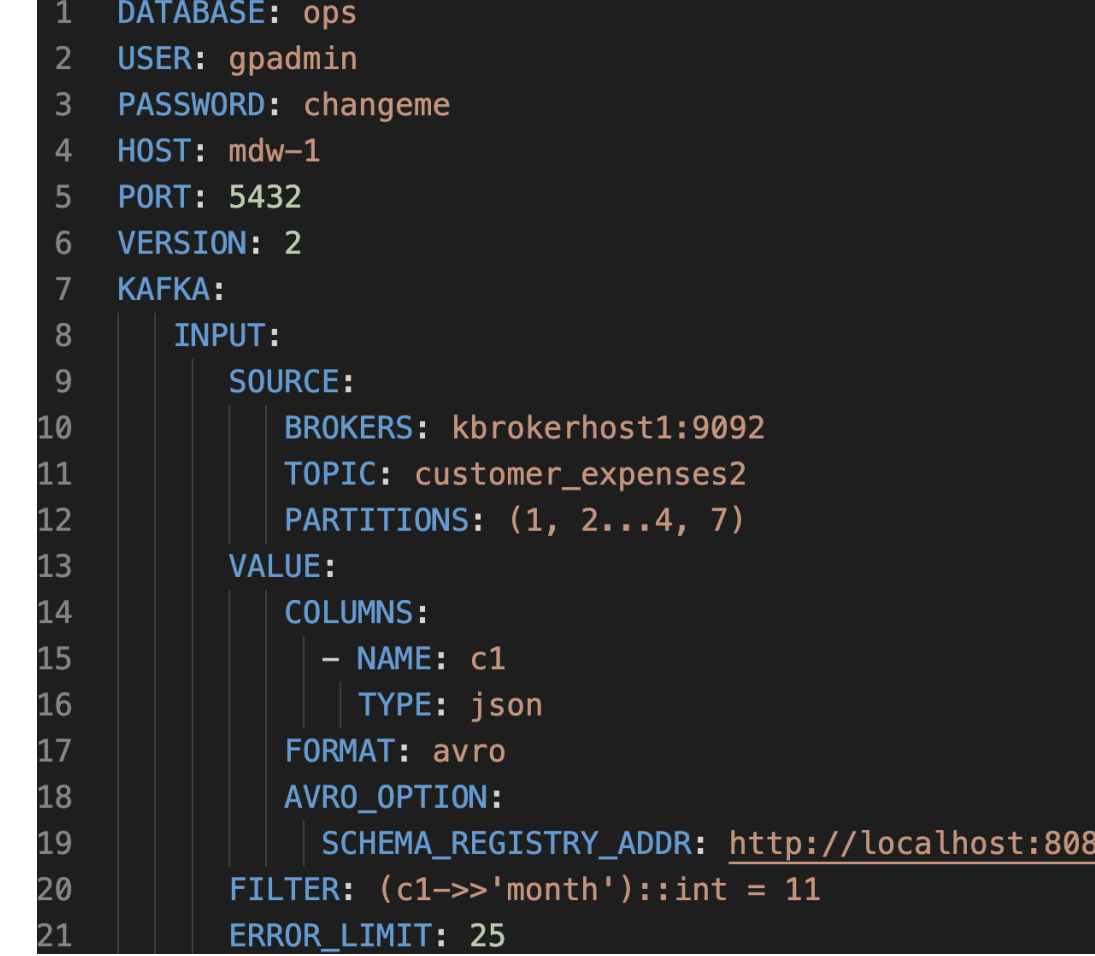

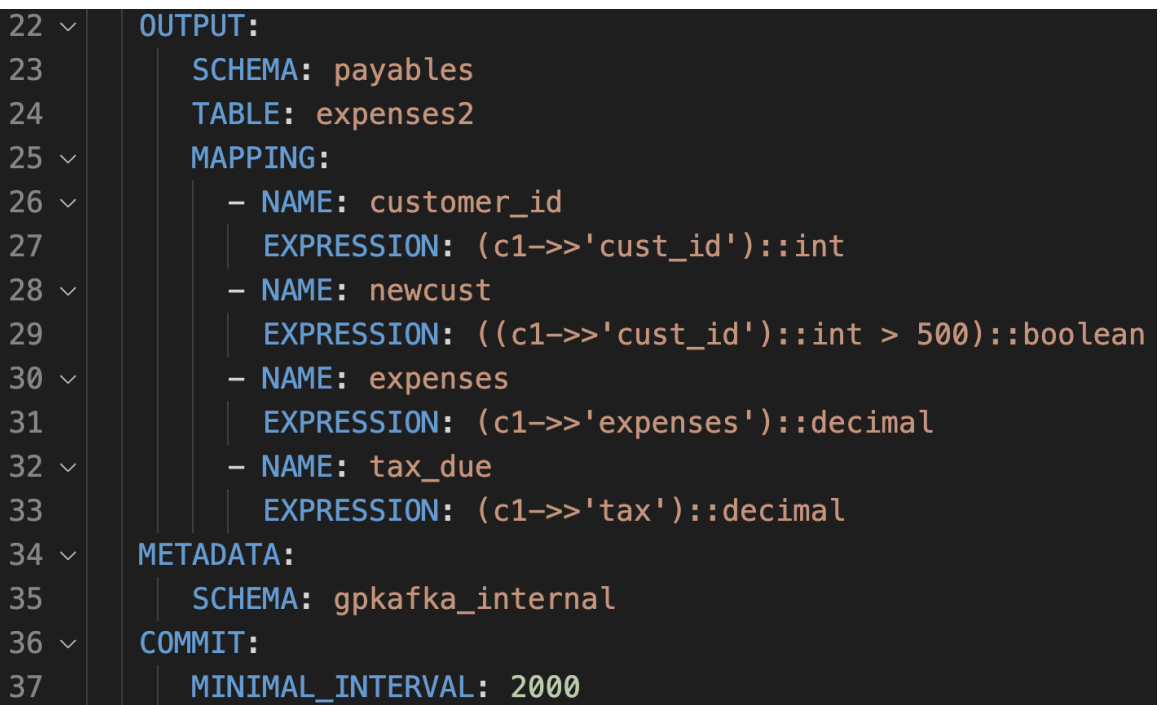

#### 加载Kafka数据到Greenplum

- 1. 启动一个kafka集群并创建相关topic
- 2. 通过gpsscli提交gpss kafka job

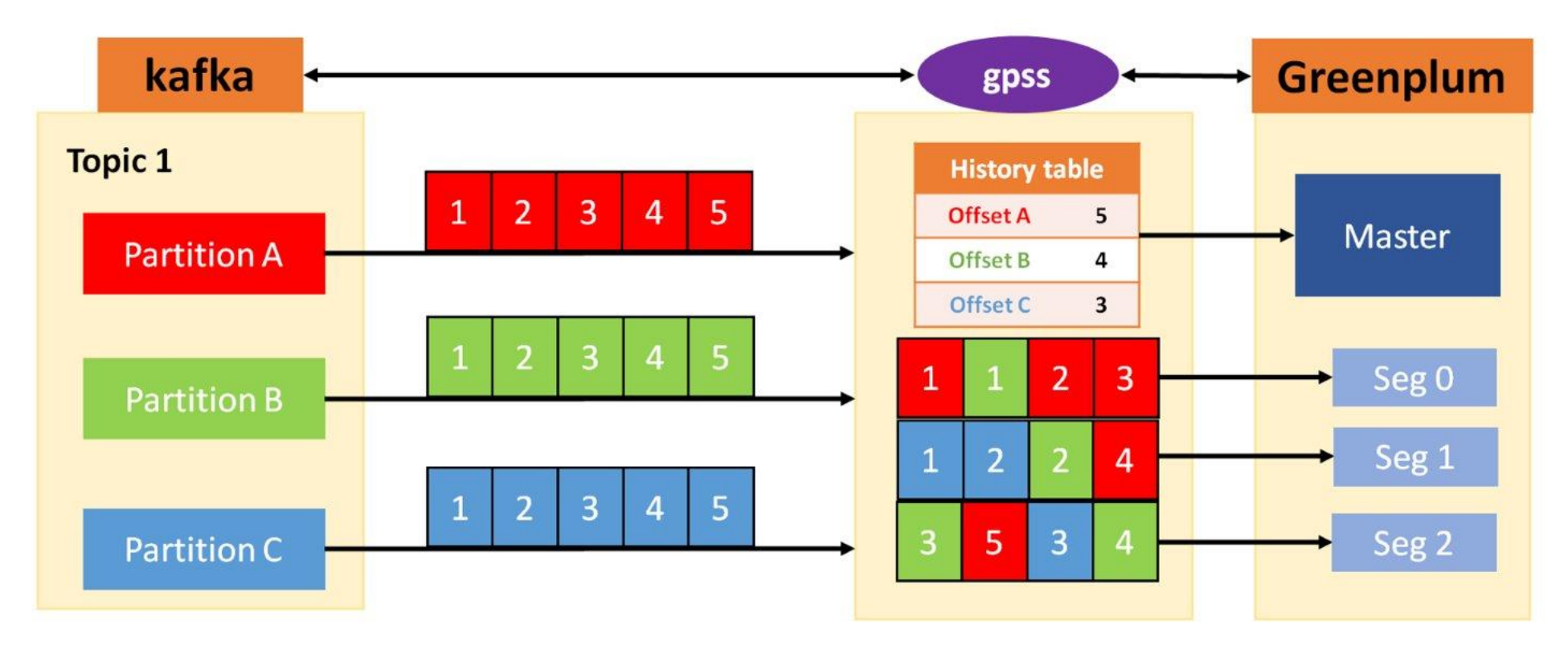

**vm**ware<sup>®</sup> ©2022 VMware, Inc.

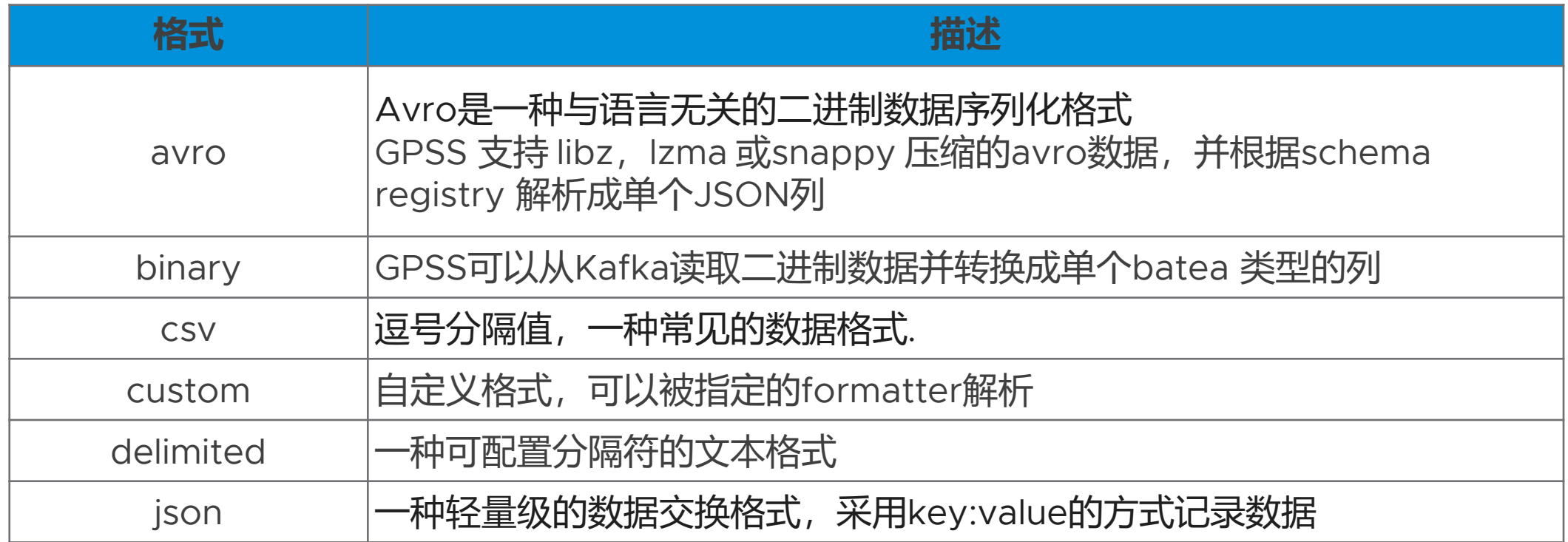

#### GPSS支持多阶段数据转换

- 基于数据源的转换
- 数据格式解析
- 基于外部表的转换

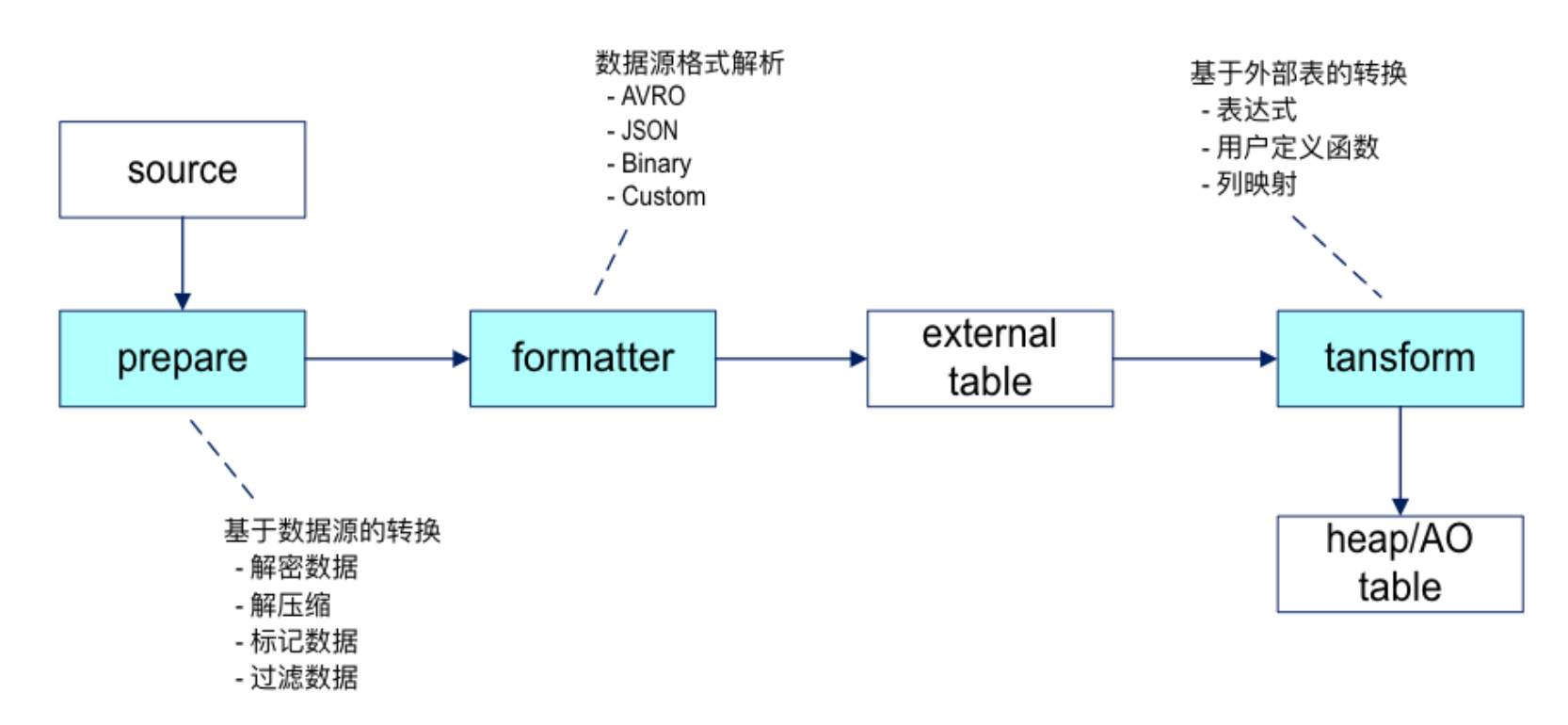

# 常见问题解答

# **vmware®** EXPLORE つつ

#### GPSS支持SSL/TLS加密传输吗?

- 1. Kafka <- -> GPSS
- 2. GPSSCLI <- -> GPSS
- 3. GPSS <- -> Greenplum master
- 4. GPSS <- -> Greenplum segment
	- 以上都支持SSL/TLS加密传输

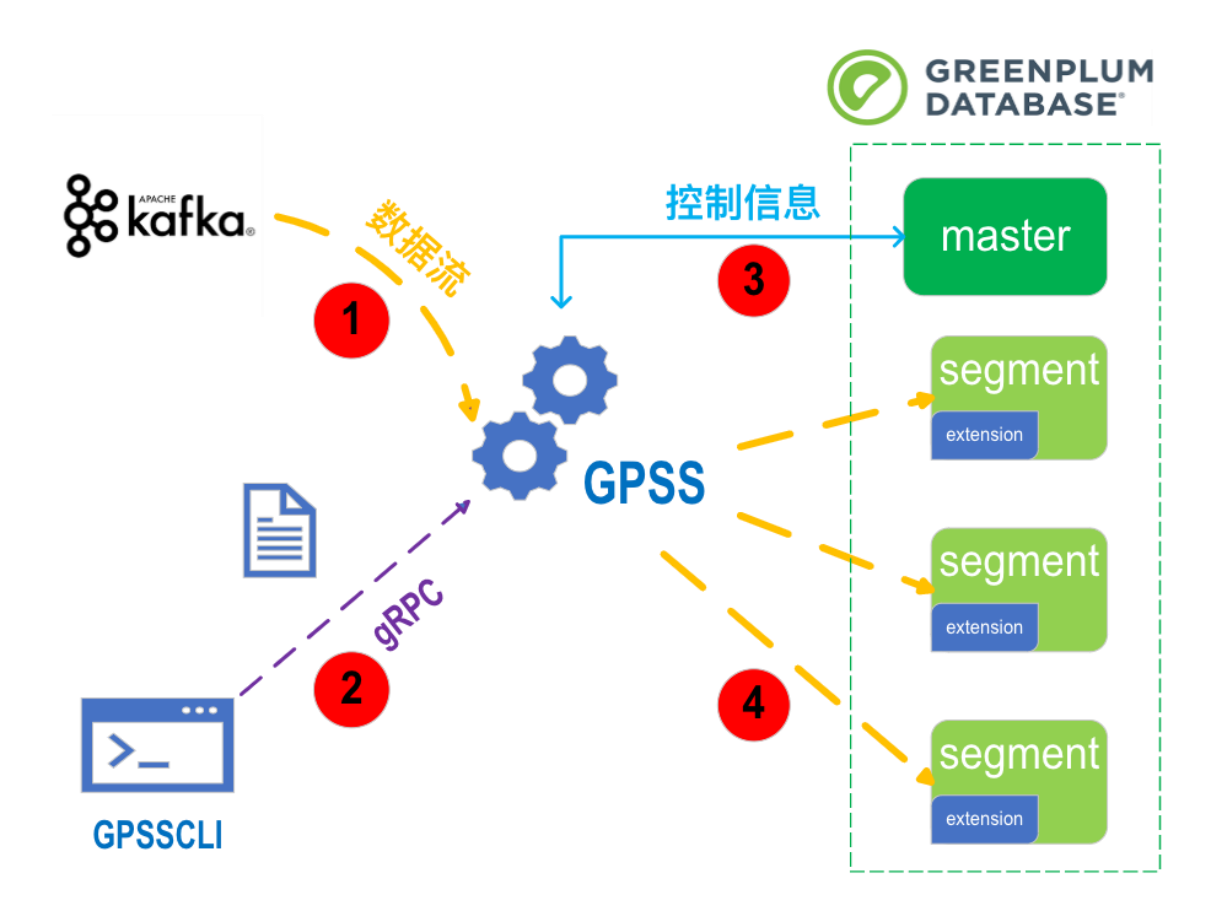

#### GPSS有哪些最佳实践方法?

- GPSS 有两个参数用来控制何时提交数据: MINIMAL INTERVAL 和 MAX ROW
	- 如果数据流量不太高,可以适当调大这两个参数来增加每次提交的数量,提升效率
	- 如果数据流量特别大,每次积攒数据对内存有一定压力,可以减小MAX\_ROW来降低对资源的使用
- GPSS Kafka数据源的partitions 参数可以用来指定只加载某个topic的部分分区。这样可以通 过起多个GPSS来降低由于分区过多带来的单点瓶颈问题。
- GPSS支持将同一个数据源的数据加载到多个目标表。
- 了解Greenplum和GPSS更多功能, 欢迎关注公众号:

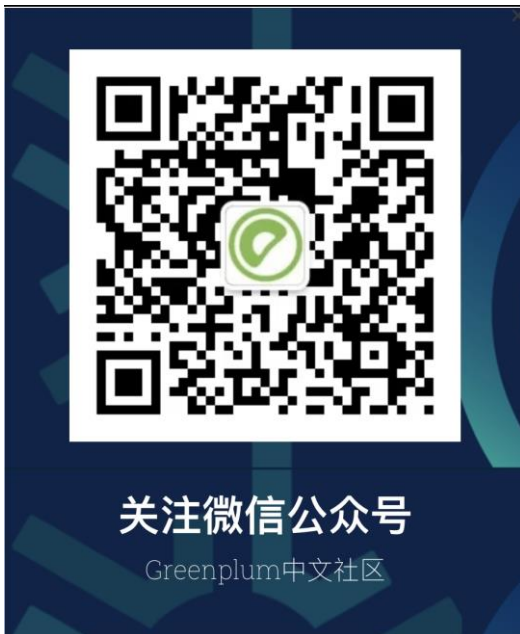

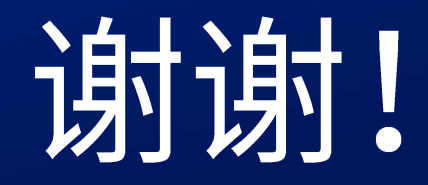

# **vmware**® EXPLORE 22

©2022 VMware, Inc.